# **Outlook 2003 Password Recovery 45**

**OECD**

 **Deploying Citrix MetaFrame Presentation Server 3.0 with Windows Server 2003 Terminal Services** Melissa Craft,2005-05-24 Almost 100% of all Fortune 500 and Fortune 1000 companies use Citrix. Deploying Citrix MetaFrame Presentation Server 3.0 with Windows Server 2003 Terminal Services covers the new release to Citrix MetaFrame and how companies can deploy it in their disaster recovery plans. Server Based Computing has been established as a solid networking model for any size business. Why? Because it guarantees cost savings, fast deployment, scalability, performance, security and fast recoverability. Think mainframe, but updated, pretty, shiny, and effective! Server based computing is the mainframe with a vengeance. Terminal Server and Citrix MetaFrame offer the advantages of the old mainframe coupled with the benefits, gadgets, and appeal of the personal computer. Manage applications from a central location and access them from anywhere Build scalable, flexible, and secure access solutions that reduce computing costs and increase the utility of your network The first book that covers Citrix MetaFrame Presentation Server 3.0

#### and Windows Server 2003 Terminal Services

 **Microsoft 365 Business for Admins For Dummies** Jennifer Reed,2019-02-20 Learn streamlined management and maintenance capabilities for Microsoft 365 Business If you want to make it easy for your teams to work together using the latest productivity solutions with built-in security—while saving thousands of dollars in implementing the solution—you've picked the right book. Inside, you'll gain an understanding of Microsoft 365 Business, a complete integrated solution for business productivity and security powered by Office 365 and Windows 10. You'll also learn how this cloud-based solution can help grow your business while protecting company data from potential threats using the same security management tools large enterprises use. Microsoft 365 Business For Admins For Dummies provides business owners, IT teams, and even end users an understanding of the capabilities of Microsoft 365 Business: an integrated platform and security solution built with the latest features to enable today's modern workforce and empower businesses to achieve their goals. De-mystifies the complexities of the bundled solution to help you avoid common deployment pitfalls Includes the latest information

about the services included in Microsoft 365 Business Enhance team collaboration with intelligent tools Manage company-owned or bring your own device (BYOD) devices from one portal Step through a guided tour for running a successful deployment Get the guidance you need to deploy Microsoft 365 Business and start driving productivity in your organization while taking advantage of the built-in security features in the solution to grow and protect your business today.

 Integrating ISA Server 2006 with Microsoft Exchange 2007 Fergus Strachan,2011-08-31 This book is a convenient, targeted, single-source guide to integrating Microsoft's ISA Server with Exchange 2007 SP1. Unlike longwinded comprehensive resources it doesn't waste time re-hashing general information on the architectures and purposes of ISA and Exchange for raw beginners. Instead, its pragmatic purpose is to smooth the path of the busy administrator who is under pressure to get the integration done quickly, and done right, the first time. It features break-out sessions for issues that require indepth discussion, tips and tricks sections that hone in on and demystify trouble spots, and FAQs alphabetized by topic that act as a quick-reference for readers who just want a quick answer to a

specific question. Readers will learn how to: \*Create the protocol definitions and firewall policy to allow only authorized users to connect to your Exchange Server \*Configure SMTP Filtering and SMTP Message Screener \*Troubleshoot the SSL connection to your Exchange Server \*Take advantage of ISA 2006's integrated Exchange 2007 support \*Enable forms-based authentication for Outlook Web Access \*Leverage unified SSL, VPN, application-layer filtering and endpoint security to optimize access for mobile devices \*Configure user-based settings to provide pre-authenticated access to specific Web applications ...and much more! \*Practical and focused, this guide explains explains everything you need to know in order to successfully integrate ISA 2006 and Exchange 2007, without wasting time on minutiae \*Tips and tricks from the expert author help you avoid pitfalls before you stumble into them, troubleshoot problems with ease, and optimize performance \*In-depth coverage of Exchange SP1 highlights the many security enhancements that optimize integration with ISA

 OECD Internet Economy Outlook 2012 OECD,2012-10-04 Supported by time series data, this publication presents an overview of trends and highlights how the Internet sector has proven to be resilient during the recent economic crisis.

 **Windows XP Timesaving Techniques For Dummies** Woody Leonhard,2003-08-15 \* For the millions who already know the basics of Microsoft Windows, this handy reference shows how to make it work faster and better through quick, easy-to-follow lessons loaded with screen shots and step-by-step instructions \* Explores more than sixty Windows XP tasks, including customizing the Windows desktop, protecting online privacy, creating CDs and DVDs with Windows XP, working with the Outlook Express e-mail client, dealing with digital photos and video, and setting up a home network \* Along with the normal Windows tools, Windows XP is packed with rich media features and networking options previously available only through separate software packages; this book helps readers make the most of these exciting additions \* Author is one of the best-known gurus for first-time PC users, and maintains a Web site and e-mail subscriptions that reach more than 500,000 readers weekly

 **Windows XP Power Hound** Preston Gralla,2005 Now power users can rejoice as Gralla offers them tips, tools, and know-how to bend Windows XP to their will.

 **Microsoft Office Word 2003 Inside Out** Mary Millhollon,Katherine Murray,2004 Hey, you know your way around a document—so now dig into Word 2003 and really put your word processing expertise to work! This supremely organized reference packs hundreds of timesaving solutions, troubleshooting tips, and workarounds all in concise, fast-answer format. It's all muscle and no fluff. Discover the best and fastest ways to perform everyday tasks, and challenge yourself to new levels of Word mastery! Master the tools to expertly organize, edit, format, and present your content Create visual impact with pictures, diagrams, tables, 3-D effects, and more Use the Research Task Pane to find fast facts on the fly Link charts, tables, and graphs to live data Work better together by creating shared workspaces online Produce polished Web sites directly from Word Help protect documents with information rights management (IRM), digital certificates, and other security tools Add audio review notes—or handwrite changes on your Tablet PC! Use XML, forms, and Microsoft Visual Basic for Applications (VBA) to make your information work harder CD features: Complete eBook in PDF format Insider Extras—including a reference of built-in Word commands, an XML Cheat Sheet, articles, and

more Catalog of Word resources with links to third-party tools and demos Microsoft resources and demos, including Insider's Guide to Microsoft Office OneNote 2003 eBook Tablet PC Quick Reference eBook Microsoft Computer Dictionary, Fifth Edition, eBook—10,000+ entries A Note Regarding the CD or DVD The print version of this book ships with a CD or DVD. For those customers purchasing one of the digital formats in which this book is available, we are pleased to offer the CD/DVD content as a free download via O'Reilly Media's Digital Distribution services. To download this content, please visit O'Reilly's web site, search for the title of this book to find its catalog page, and click on the link below the cover image (Examples, Companion Content, or Practice Files). Note that while we provide as much of the media content as we are able via free download, we are sometimes limited by licensing restrictions. Please direct any questions or concerns to booktech@oreilly.com.

 **Security and Privacy for Microsoft Office 2010 Users** Mitch Tulloch,2012 Whether downloading documents, publishing a presentation, or collaborating online - help protect your work and your ideas with this concise guide to Office 2010 security and privacy features.

 Microsoft Azure Essentials - Fundamentals of Azure Michael Collier,Robin Shahan,2015-01-29 Microsoft Azure Essentials from Microsoft Press is a series of free ebooks designed to help you advance your technical skills with Microsoft Azure. The first ebook in the series, Microsoft Azure Essentials: Fundamentals of Azure, introduces developers and IT professionals to the wide range of capabilities in Azure. The authors - both Microsoft MVPs in Azure - present both conceptual and howto content for key areas, including: Azure Websites and Azure Cloud Services Azure Virtual Machines Azure Storage Azure Virtual Networks Databases Azure Active Directory Management tools Business scenarios Watch Microsoft Press's blog and Twitter (@MicrosoftPress) to learn about other free ebooks in the "Microsoft Azure Essentials" series.

 **The Security Development Lifecycle** Michael Howard,Steve Lipner,2006 Your customers demand and deserve better security and privacy in their software. This book is the first to detail a rigorous, proven methodology that measurably minimizes security bugs--the Security Development Lifecycle (SDL). In this long-awaited book, security experts Michael Howard and Steve Lipner from the Microsoft Security Engineering Team guide you through each stage of the SDL--from education and design to testing and post-release. You get their first-hand insights, best practices, a practical history of the SDL, and lessons to help you implement the SDL in any development organization. Discover how to: Use a streamlined risk-analysis process to find security design issues before code is committed Apply secure-coding best practices and a proven testing process Conduct a final security review before a product ships Arm customers with prescriptive guidance to configure and deploy your product more securely Establish a plan to respond to new security vulnerabilities Integrate security discipline into agile methods and processes, such as Extreme Programming and Scrum Includes a CD featuring: A six-part security class video conducted by the authors and other Microsoft security experts Sample SDL documents and fuzz testing tool PLUS--Get book updates on the Web. For customers who purchase an ebook version of this title, instructions for downloading the CD files can be found in the ebook.

OECD Internet Economy Outlook ,

 **Windows Small Business Server 2008 Unleashed** Eriq Oliver Neale,et al,2008-12-03 Windows Small Business Server 2008 provides all the tools small companies need to improve collaboration, enhance productivity, and manage and secure all their information. In this book, a team of leading SBS experts brings together the in-depth knowledge and real-world insights you need to make the most of this state-of-the-art product. Microsoft Most Valuable Professionals Eriq Neale and his colleagues cover every facet of planning, deploying, and managing SBS 2008. The authors begin by showing how to install and configure SBS 2008 for maximum efficiency, performance, and ease of administration. You'll learn how to securely utilize SBS 2008's comprehensive Internet, file, and print services; simplify and automate both server and workstation management; and take full advantage of both SharePoint collaboration and Exchange communication tools. This book is packed with expert tips, tricks, and troubleshooting techniques drawn from the authors' unsurpassed experience helping companies succeed with SBS. Whether you're a full-time IT professional or a power user who's managing SBS in your spare time, it will be your most valuable resource. Detailed information on how to... Plan, install,

configure, and customize SBS 2008 in any environment Set up and manage SBS 2008-based networks, Web access, and collaboration—including SharePoint Services 3.0 Leverage Remote Web Workplace and other advanced remote access solutions Manage email and other communications with SBS 2008's built-in Microsoft Exchange Server 2007 Centrally control Windows Vista, Windows XP, and other clients Seamlessly integrate Macintosh computers into your Windows network Protect your servers and workstations against both internal and external threats Prepare backups and disaster recovery plans you can actually use in an emergency Streamline and automate administration using Microsoft PowerShell

Animal Manure Heidi M. Waldrip, Paulo H. Pagliari, Zhonggi He, 2020-05-05 The majority of meat, milk, and eggs consumed in the United States are produced in concentrated animal feeding operations (CAFO). With concentrated animal operations, in turn comes concentrated manure accumulation, which can pose a threat of contamination of air, soil, and water if improperly managed. Animal Manure: Production, Characteristics, Environmental Concerns, and Management navigates these important

environmental concerns while detailing opportunities for environmentally and economically beneficial utilization.

 Microsoft Office 2003 All-in-one Joseph W. Habraken,2004 Presents a guide to the applications found in Microsoft Office, including Excel, Access, Word, PowerPoint, and Outlook.

 **TechTV Leo Laporte's 2004 Technology Almanac** Leo Laporte,Megan Morrone,2003-09-05 **Windows Internals** David A. Solomon,Mark E. Russinovich,Alex Ionescu,2009-06-17 See how the core components of the Windows operating system work behind the scenes—guided by a team of internationally renowned internals experts. Fully updated for Windows Server(R) 2008 and Windows Vista(R), this classic guide delivers key architectural insights on system design, debugging, performance, and support—along with hands-on experiments to experience Windows internal behavior firsthand. Delve inside Windows architecture and internals: Understand how the core system and management mechanisms work—from the object manager to services to the registry Explore internal system data structures using tools like the kernel debugger Grasp the scheduler's priority and CPU

placement algorithms Go inside the Windows security model to see how it authorizes access to data Understand how Windows manages physical and virtual memory Tour the Windows networking stack from top to bottom—including APIs, protocol drivers, and network adapter drivers Troubleshoot filesystem access problems and system boot problems Learn how to analyze crashes

 **Windows XP Troubleshooting** Stuart Yarnold,2003 Windows Troubleshooting in easy steps covers the latest software (including Windows XP) and hardware releases and is an essential guide for anyone who wants to understand why a computer is malfunctioning and how to get it going again, quickly and easily.

 The IT Professional's Handbook Steve Mallard,Vic Bordenet,Michael S. Miller,2003 Designed for the Information Technology Professional, this book is designed to give step-by-step instructions on implementing the industry's most used scenarios with Windows 2000 and XP Professional.

 The World Bank Annual Report 2003: Financial statements and appendixes World Bank,2003 V.1 Year in review -- V.2 Financial statements and appendixes.

 Alcoholics Anonymous Bill W.,2014-09-04 A 75th anniversary e-book version of the most important and practical self-help book ever written, Alcoholics Anonymous. Here is a special deluxe edition of a book that has changed millions of lives and launched the modern recovery movement: Alcoholics Anonymous. This edition not only reproduces the original 1939 text of Alcoholics Anonymous, but as a special bonus features the complete 1941 Saturday Evening Post article "Alcoholics Anonymous" by journalist Jack Alexander, which, at the time, did as much as the book itself to introduce millions of seekers to AA's program. Alcoholics Anonymous has touched and transformed myriad lives, and finally appears in a volume that honors its posterity and impact.

Ignite the flame of optimism with Crafted by is motivational masterpiece, **Outlook 2003 Password Recovery 45** . In a downloadable PDF format ( \*), this ebook is a beacon of encouragement. Download now and let the words propel you towards a brighter, more motivated tomorrow.

## **Outlook 2003 Password Recovery 45**

**Table of Contents Outlook 2003 Password**

**Recovery 45**

- 1. Understanding the eBook Outlook 2003
	- Password Recovery 45
		- The Rise of Digital Reading Outlook
			- 2003 Password Recovery 45
		- Advantages of eBooks Over
			- Traditional Books
- 2. Identifying Outlook 2003 Password

Recovery 45

- Exploring Different Genres
- Considering Fiction vs. Non-Fiction
- Determining Your Reading Goals
- 3. Choosing the Right eBook Platform
	- Popular eBook Platforms
	- Features to Look for in an Outlook

2003 Password Recovery 45

- User-Friendly Interface
- 4. Exploring eBook Recommendations from

Outlook 2003 Password Recovery 45

- Personalized Recommendations
- o Outlook 2003 Password Recovery 45

User Reviews and Ratings

- Outlook 2003 Password Recovery 45
	- and Bestseller Lists

5. Accessing Outlook 2003 Password

Recovery 45 Free and Paid eBooks

Outlook 2003 Password Recovery 45

Public Domain eBooks

Outlook 2003 Password Recovery 45

eBook Subscription Services

Outlook 2003 Password Recovery 45

Budget-Friendly Options

- 6. Navigating Outlook 2003 Password
	- Recovery 45 eBook Formats
		- ePub, PDF, MOBI, and More
		- Outlook 2003 Password Recovery 45
			- Compatibility with Devices

Outlook 2003 Password Recovery 45

Enhanced eBook Features

- 7. Enhancing Your Reading Experience
	- Adjustable Fonts and Text Sizes of

Outlook 2003 Password Recovery 45

- Highlighting and Note-Taking Outlook 2003 Password Recovery 45
- Interactive Elements Outlook 2003 Password Recovery 45
- 8. Staying Engaged with Outlook 2003

Password Recovery 45

- Joining Online Reading Communities
- Participating in Virtual Book Clubs

Following Authors and Publishers

Outlook 2003 Password Recovery 45

- 9. Balancing eBooks and Physical Books
	- Outlook 2003 Password Recovery 45
		- Benefits of a Digital Library
		- Creating a Diverse Reading
			- Collection Outlook 2003 Password

Recovery 45

- 10. Overcoming Reading Challenges
	- Dealing with Digital Eye Strain
	- Minimizing Distractions
	- Managing Screen Time
- 11. Cultivating a Reading Routine Outlook 2003
- Password Recovery 45 ○ Setting Reading Goals Outlook 2003 Password Recovery 45 Carving Out Dedicated Reading Time 12. Sourcing Reliable Information of Outlook
	- 2003 Password Recovery 45
		- Fact-Checking eBook Content of
			- Outlook 2003 Password Recovery 45
		- Distinguishing Credible Sources
- 13. Promoting Lifelong Learning
	- Utilizing eBooks for Skill Development
	- Exploring Educational eBooks
- 14. Embracing eBook Trends

o Integration of Multimedia Elements ○ Interactive and Gamified eBooks **Outlook 2003 Password Recovery 45 Introduction**

Free PDF Books and Manuals for Download: Unlocking Knowledge at Your Fingertips In todays fast-paced digital age, obtaining valuable knowledge has become easier than ever. Thanks to the internet, a vast array of books and manuals are now available for free download in PDF format. Whether you are a student, professional, or simply an avid reader, this treasure trove of

downloadable resources offers a wealth of information, conveniently accessible anytime, anywhere. The advent of online libraries and platforms dedicated to sharing knowledge has revolutionized the way we consume information. No longer confined to physical libraries or bookstores, readers can now access an extensive collection of digital books and manuals with just a few clicks. These resources, available in PDF, Microsoft Word, and PowerPoint formats, cater to a wide range of interests, including literature, technology, science, history, and much more. One notable platform where you can explore and

download free Outlook 2003 Password Recovery 45 PDF books and manuals is the internets largest free library. Hosted online, this catalog compiles a vast assortment of documents, making it a veritable goldmine of knowledge. With its easy-to-use website interface and customizable PDF generator, this platform offers a user-friendly experience, allowing individuals to effortlessly navigate and access the information they seek. The availability of free PDF books and manuals on this platform demonstrates its commitment to democratizing education and empowering individuals with the tools needed to succeed in

their chosen fields. It allows anyone, regardless of their background or financial limitations, to expand their horizons and gain insights from experts in various disciplines. One of the most significant advantages of downloading PDF books and manuals lies in their portability. Unlike physical copies, digital books can be stored and carried on a single device, such as a tablet or smartphone, saving valuable space and weight. This convenience makes it possible for readers to have their entire library at their fingertips, whether they are commuting, traveling, or simply enjoying a lazy afternoon at home. Additionally, digital files

are easily searchable, enabling readers to locate specific information within seconds. With a few keystrokes, users can search for keywords, topics, or phrases, making research and finding relevant information a breeze. This efficiency saves time and effort, streamlining the learning process and allowing individuals to focus on extracting the information they need. Furthermore, the availability of free PDF books and manuals fosters a culture of continuous learning. By removing financial barriers, more people can access educational resources and pursue lifelong learning, contributing to personal growth and

professional development. This democratization of knowledge promotes intellectual curiosity and empowers individuals to become lifelong learners, promoting progress and innovation in various fields. It is worth noting that while accessing free Outlook 2003 Password Recovery 45 PDF books and manuals is convenient and cost-effective, it is vital to respect copyright laws and intellectual property rights. Platforms offering free downloads often operate within legal boundaries, ensuring that the materials they provide are either in the public domain or authorized for distribution. By adhering to copyright laws, users can enjoy the

benefits of free access to knowledge while supporting the authors and publishers who make these resources available. In conclusion, the availability of Outlook 2003 Password Recovery 45 free PDF books and manuals for download has revolutionized the way we access and consume knowledge. With just a few clicks, individuals can explore a vast collection of resources across different disciplines, all free of charge. This accessibility empowers individuals to become lifelong learners, contributing to personal growth, professional development, and the advancement of society as a whole. So why not

unlock a world of knowledge today? Start exploring the vast sea of free PDF books and manuals waiting to be discovered right at your fingertips.

**FAQs About Outlook 2003 Password Recovery 45 Books**

**What is a Outlook 2003 Password Recovery 45 PDF?** A PDF (Portable Document Format) is a file format developed by Adobe that preserves the layout and formatting of a document, regardless of the software, hardware, or operating system

used to view or print it. **How do I create a Outlook 2003 Password Recovery 45 PDF?** There are several ways to create a PDF: Use software like Adobe Acrobat, Microsoft Word, or Google Docs, which often have built-in PDF creation tools. Print to PDF: Many applications and operating systems have a "Print to PDF" option that allows you to save a document as a PDF file instead of printing it on paper. Online converters: There are various online tools that can convert different file types to PDF. **How do I edit a Outlook 2003 Password Recovery 45 PDF?** Editing a PDF can be done with software like Adobe Acrobat, which allows

direct editing of text, images, and other elements within the PDF. Some free tools, like PDFescape or Smallpdf, also offer basic editing capabilities. **How do I convert a Outlook 2003 Password Recovery 45 PDF to another file format?** There are multiple ways to convert a PDF to another format: Use online converters like Smallpdf, Zamzar, or Adobe Acrobats export feature to convert PDFs to formats like Word, Excel, JPEG, etc. Software like Adobe Acrobat, Microsoft Word, or other PDF editors may have options to export or save PDFs in different formats. **How do I password-protect a Outlook 2003 Password**

**Recovery 45 PDF?** Most PDF editing software allows you to add password protection. In Adobe Acrobat, for instance, you can go to "File" -> "Properties" -> "Security" to set a password to restrict access or editing capabilities. Are there any free alternatives to Adobe Acrobat for working with PDFs? Yes, there are many free alternatives for working with PDFs, such as: LibreOffice: Offers PDF editing features. PDFsam: Allows splitting, merging, and editing PDFs. Foxit Reader: Provides basic PDF viewing and editing capabilities. How do I compress a PDF file? You can use online tools like Smallpdf, ILovePDF, or

desktop software like Adobe Acrobat to compress PDF files without significant quality loss. Compression reduces the file size, making it easier to share and download. Can I fill out forms in a PDF file? Yes, most PDF viewers/editors like Adobe Acrobat, Preview (on Mac), or various online tools allow you to fill out forms in PDF files by selecting text fields and entering information. Are there any restrictions when working with PDFs? Some PDFs might have restrictions set by their creator, such as password protection, editing restrictions, or print restrictions. Breaking these restrictions might require specific software or

tools, which may or may not be legal depending on the circumstances and local laws.

**Outlook 2003 Password Recovery 45 :**

financial theory and corporate policy 3rd third edition goodreads - Jul 02 2022 web financial theory and corporate policy 3rd third edition buy on amazon rate this book hardcover book details editions about the author thomas e copeland 18 books 4 followers 0 00 0 ratings 0 reviews 5 stars 0 0 4 stars 0 0 3 stars 0 0 2 stars 0 0 1 star 0 0 search review text filters no one has reviewed

**financial theory and corporate policy thomas e copeland** - Nov 06 2022 web this classic textbook in the field now completely revised and updated provides a bridge between theory and practice appropriate for the second course in finance for mba students and the first course in finance for doctoral students the text prepares students for the complex world of modern financial scholarship and practice financial theory and corporate policy 3 edition pdf scribd - May 12 2023 web financial theory and corporate policy 3 edition free download as pdf file pdf text file txt or

read online for free **financial theory and corporate policy google books** - Mar 10 2023 web i the theory of finance 1 introduction capital markets consumption and investment 2 investment decisions the certainty case 3 more advanced capital budgeting 4 the theory of choice financial theory and corporate policy 4th edition amazon com - Mar 30 2022 web jan 1 2004 financial theory and corporate policy the classic text in the field is now available in this completely updated and revised fourth edition dedicated to preparing students for the complex world of modern financial scholarship and practice the text responds to current trends with up to date research literature and reflection while **financial theory and corporate policy 3rd third edition** - Aug 03 2022 web financial theory and corporate policy 3rd third edition 8580000049602 amazon com books **financial theory and corporate policy pearson new international edition** - Jan 28 2022 web jul 16 2013 theory of finance financial theory and corporate policy pearson new international edition switch content of the page by

the role toggle i m a student i m an educator the content would be changed according to the role financial theory and corporate policy pearson new international edition 4th edition published by **financial theory and corporate policy copeland pdf** - Jul 14 2023 web financial theory and corporate policy

copeland pdf hayk soghomonyan at ucla we use the text as a second course in finance for mba students and as the first finance course for doctoral students financial theory and corporate policy open library -

policy by thomas e copeland j fred weston kuldeep shastri 1988 addison wesley edition in english 3rd ed financial theory and corporate policy google books - Feb 09 2023 web aug 27 2013 pearson education aug 27 2013 business economics 928 pages this classic textbook in the field now completely revised and updated provides a bridge between theory and practice **financial theory and corporate policy thomas e**

web dec 9 2022 financial theory and corporate

**copeland** - Oct 05 2022

Apr 11 2023

web financial theory and corporate policy by thomas e copeland publication date 1988 topics corporations finance finance publisher addison wesley collection inlibrary printdisabled internetarchivebooks china edition 3rd ed external identifier urn asin 0201106485 urn oclc record 1034687878

**financial theory and corporate policy 3rd edition textbooks com** - Jun 01 2022 web buy financial theory and corporate policy 3rd edition 9780201106480 by thomas e copeland for up to 90 off at textbooks com **financial theory and corporate policy 3rd edition**

**hardcover** - Dec 07 2022 web two chapters discuss futures markets and financial applications for the corporate financial officer the fundamentals of discounting management of cash flows capital budgeting utility theory and other relevant topics are integrated into the modern theory of finance corporate finance theory and practice third edition - Apr 30 2022

web corporate finance theory and practice 3rd edition is split into four sections covering the basics of financial analysis the basic theories behind valuing a firm the major types of financial securities equity debt options and finally financial management how to organise a company s equity capital buying and selling companies m a corporate finance economic foundations and financial modeling 3rd edition - Dec 27 2021 web now titled corporate finance economic foundations and financial modeling this third edition outlines the essential tools concepts and applications within the discipline of corporate finance that businesses need to thrive **financial theory and corporate policy worldcat org** - Jan 08 2023 web summary a recognized classic financial

theory and corporate policy is thoroughly updated in this third edition the authors provide a concise unified treatment of finance combining theory empirical evidence and applications **financial theory and corporate policy open library** - Sep 04 2022 web nov 15 2022 financial theory and corporate policy pearson new international edition 2013 pearson education limited in english 1292021586 9781292021584 aaaa not in library libraries near you worldcat 3 financial theory and corporate policy financial theory and corporate policy american

### finance - Aug 15 2023

web in this third edition we seek to build on our experiences and the suggestions of users of the two previous editions the feedback that we have received from all sources confirms our original judgment that there is a need for a book like financial theory and corporate policy therefore we will continue to emphasize **financial theory and corporate policy 3rd edition 3rd edition** - Jun 13 2023 web jan 1 1988 only 1 left in stock order soon a recognized classic financial theory and corporate policy provides a concise unified treatment of

finance combining theory empirical evidence and applications major contributions in financial literature are discussed and summarized **solutions manual for financial theory and corporate policy second edition** - Feb 26 2022 web a recognized classic financial theory and corporate policy is thoroughly updated in this third edition the authors provide a concise unified treatment of finance combining theory economic development 13th edition by michael p todaro - Apr 22 2022 web description economic development 12th edition todaro test bank this is not the text book

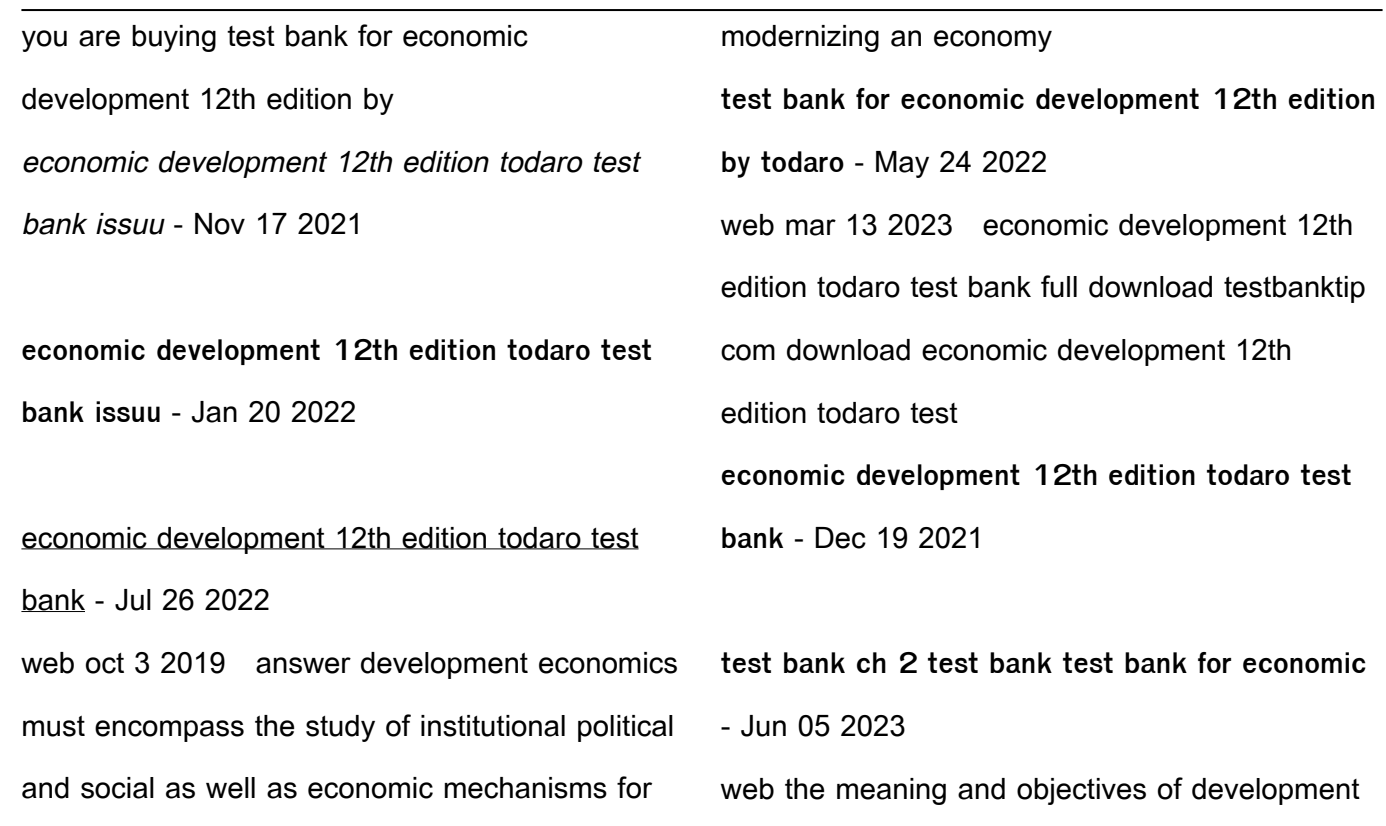

include the provision of basic human needs reduction of inequality raising living standards through appropriate economic growth economic development 12th edition todaro test bank - Aug 07 2023 web dokumen test bank for economic development 12th edition by todaro link download full studocu explain how low levels of living can turn into a vicious cycle in developing **economic development 10th edition todaro test bank** - Jun 24 2022 web may 30 2018 test bank for economic development 12th edition todaro smith complete

downloadable file at test bank for economic development 12th edition - Apr 03 2023 web 1 introducing economic development a global perspective 2 comparative economic development 3 classic theories of economic growth and development 4 **economic development 13th edition pearson** - Oct 29 2022 web you are buying test bank for economic development 10th edition by todaro test bank comes in a pdf or word format and available for download only economic

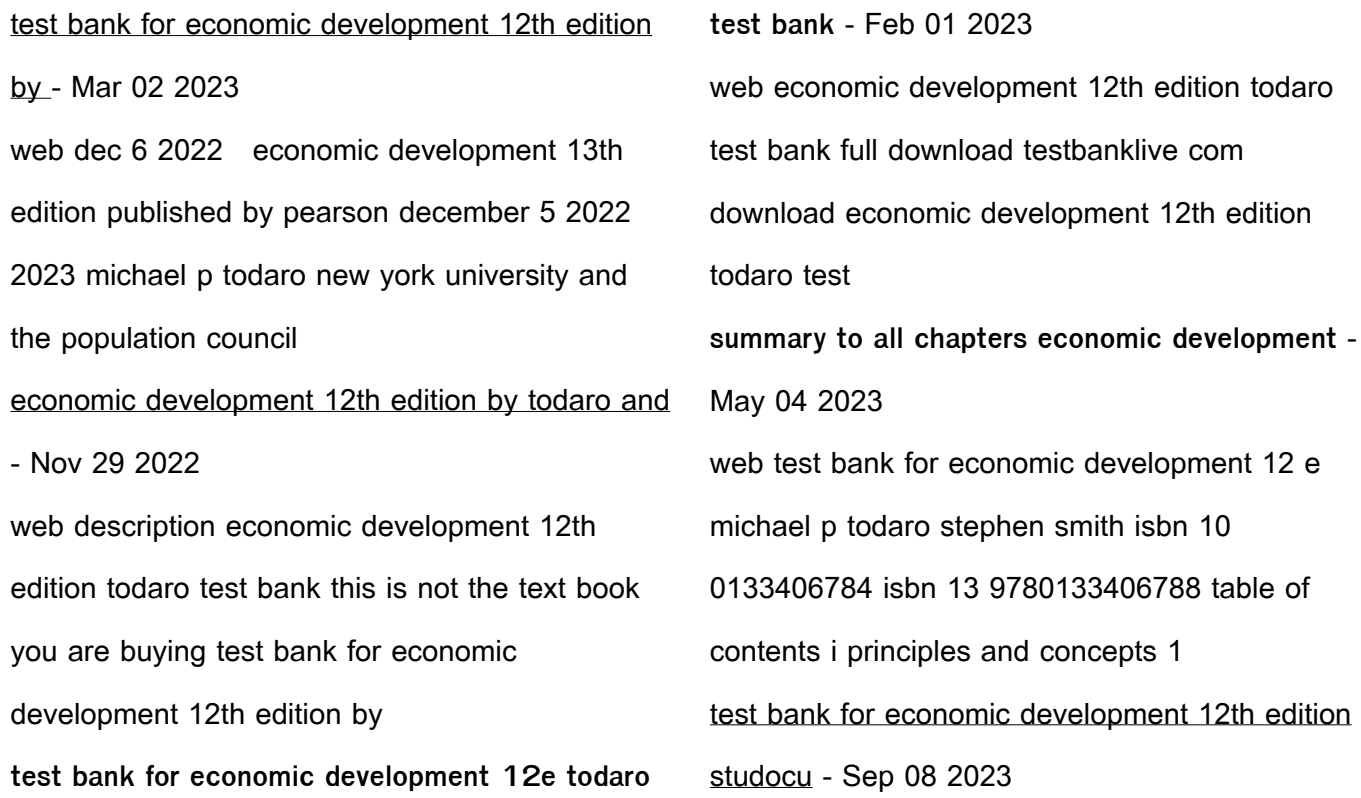

what type of technology is most appropriate for developing countries capital intensive or labor intensive what are the advantages and disadvantages to the see more economic development 12th edition todaro test bank - Sep 27 2022 web description description test bank for economic development 12th edition by todaro this is not the text book you are buying economic development 12th edition **test bank for economic development 12th edition by todaro** - Aug 27 2022 web nov 5 2022 economic development 13th

edition by michael p todaro stephen c smith solutions manual and test bank with free ebook economic development test bank for economic development 12th edition todaro smith - Feb 18 2022 **test bank for economic development 12th edition by todaro** - Oct 09 2023 the overall aim of the chapter is to provide a historical overview of the major development theories putforth during the past half century the theories are presented in historical sequence the key features ofeach theory are presented along

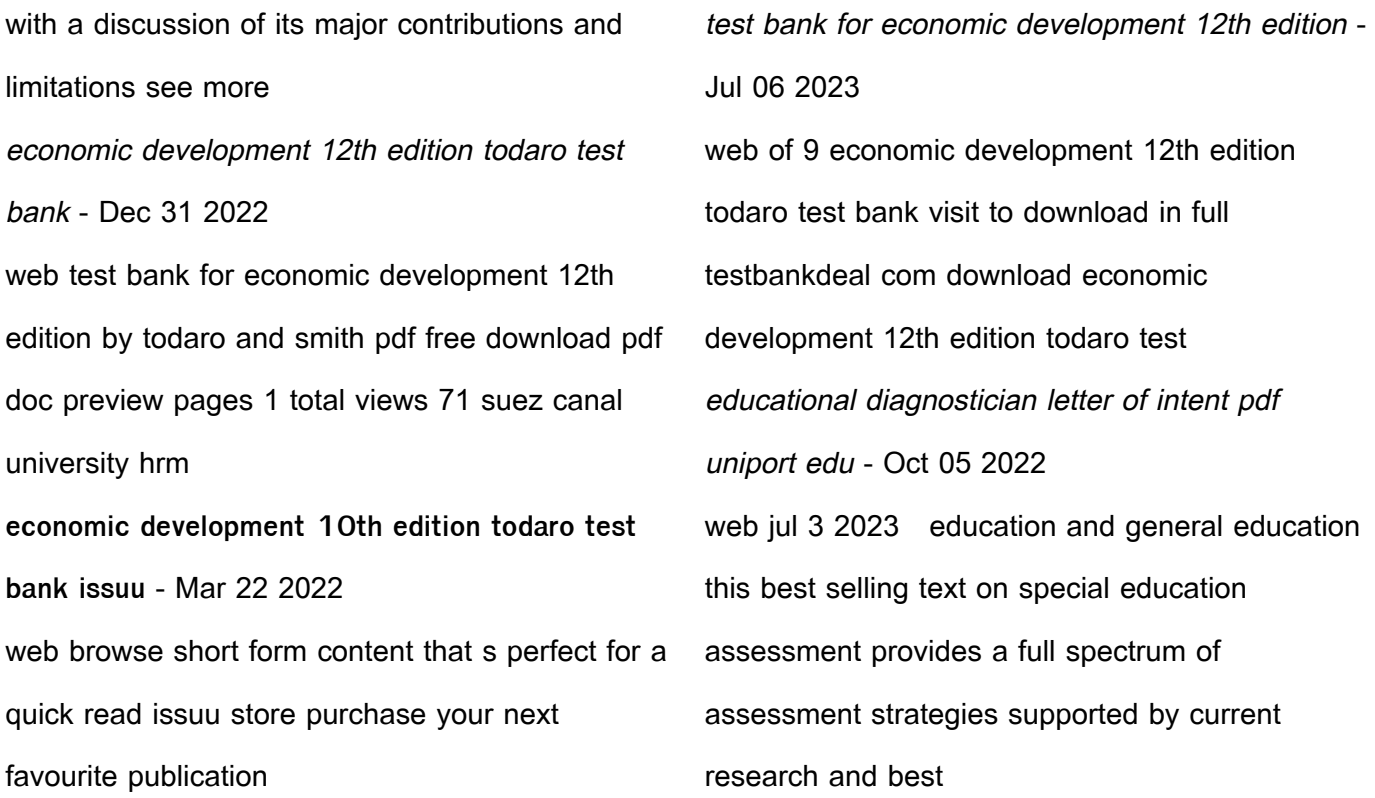

educational diagnostician cover letter examples writing tips - Apr 11 2023 web apr 9 2022 educational diagnostician cover letter examples writing tips use these educational diagnostician cover letter examples and writing tips to help you write a powerful cover letter that will separate you from the competition cover letter insights published apr 9 2022 **educational diagnostician letter of intent** - Jul 14 2023

web educational diagnostician letter of intent essentials of planning selecting and tailoring interventions for unique learners mar 13 2020 a resource for designing and implementing intervention programs for at risk learners this authoritative resource provides step by step procedures for planning selecting and tailoring interventions for at how to write an effective letter of intent for education with - Mar 10 2023 web mar 3 2023 a letter of intent for education is important for several reasons demonstrates interest it shows the admissions committee that the student is genuinely interested in attending the institution and has taken **educational diagnostician letter of intent ftp**

#### **popcake com** - Jun 13 2023

web 2 educational diagnostician letter of intent 2021 04 20 topics covered by the reviews include early development language mathematics composite attainments general abilities and personality and counseling in the introduction the tests reviewed their range and their accessibility and availability are discussed along with the issues

**how to write an effective letter of intent for medical school** - Apr 30 2022 web nov 23 2020 dear dean name at xyz school of medicine my name is jenny premed amcas id

and i am a current applicant for your medical program who interviewed on date thank you for offering me a place on your waitlist i really appreciate your continued consideration of my candidacy i am writing to update you on **how to write a medical school letter of intent u s news** - Jan 28 2022 web mar 10 2020 following the name and address of the school and the date your letter of intent should be formatted something like this example of what i could have written to my school the stanford university educational diagnostician letter of intent download

# only - Nov 06 2022

web sharpness of this educational diagnostician letter of intent can be taken as with ease as picked to act a practical guide to alternative assessment joan l herman 1992 reviews the purposes of assessment and provides a rationale for the development of alternative forms for measuring student achievement essentials of planning selecting and educational diagnostician letter of intent secure4 khronos - Aug 03 2022 web jun 14 2023 educational diagnostician letter of intent educational diagnostician letter of intent

special education cover letter example and writing tips letter of intent diagnostician pdf download boutique238 com letter of intent for educational diagnostician educational diagnostician west texas a amp m university **educational diagnostician letter of intent docx demori** - Aug 15 2023 web view educational diagnostician letter of intent docx from education edl 500 at grand canyon university demori aranda 3003 transport st se albuquerque nm 87106 575 441 7450 daranda1 unm edu dr

**educational diagnostician letter of intent pdf**

**staging friends** - Jul 02 2022

web sep 22 2022 this one merely said the educational diagnostician letter of intent is universally compatible gone any devices to read how people learn national research council 2000 08 11 first released in the spring of 1999 how people learn has been expanded to show how the theories and insights from the original book can translate into

how to write a letter of intent for a teaching job indeed com - May 12 2023 web aug 28 2023 learn how to write a letter of intent for teaching jobs as part of your application for positions in education which will include your motivation experience and educational qualifications **educational diagnostician letter of intent test naf** - Jun 01 2022 web jun 18 2023 educational diagnostician letter of intent by online you can fetch it while function self importance at house and even in your job site acknowledgment for fetching educational diagnostician letter of intent educational diagnostician letter of educational diagnostician letter of intent pdf - Feb 09 2023

web educational diagnostician letter of intent letter of intent oct 11 2022 celia housekeeper to the stevensons receives an unexpected inheritance but along the way someone has taken sinister exception to celia it seems that the cutting of unpleasant ties has left some unfinished business and resentment and jealousy conspire to threaten **educational diagnostician letter of intent pdf full pdf** - Sep 04 2022

web educational diagnostician letter of intent pdf educational diagnostician letter of intent pdf book review unveiling the power of words in some sort of driven by information and connectivity the

energy of words has become more evident than ever

example letter of intent prospectivedoctor - Feb 26 2022

web this is only an example letter of intent intended to guide medical school applicants on how to write their own letters dear dean or director of admissions depending on the school my name is john doe and i am currently applying to best university school of medicine busom i interviewed on december 1 st and am writing this letter for three

**free medical school letter of intent pdf word**

**eforms** - Dec 27 2021

web jul 21 2023 updated july 21 2023 use contractscounsel to draft this loi a medical school letter of intent is a letter sent by an individual expressing a desire to attend a particular educational institution for the study of medicine not to be confused with a letter of interest a letter of intent should only be sent to a medical school if this is the

educational diagnostician letter of intent copy wrbb neu - Jan 08 2023 web letter of intent for educational diagnostician full pdf make sure your speech language

pathologist cover letter highlights your education experience and expresses your **educational diagnostician letter of intent pdf uniport edu** - Mar 30 2022 web may 23 2023 educational diagnostician letter of intent if you ally compulsion such a referred educational diagnostician letter of intent books that will pay for you worth get the entirely best seller from us currently from several preferred authors **educational diagnostician letter of intent 2023** - Dec 07 2022 web interpretation of assessment results market

this book is suitable for special education teachers and other education professionals working with students who have special needs assessing learners with special needs can also be used as a main text for college courses in assessment in special education the city record 1895 asm news 2002

Best Sellers - Books ::

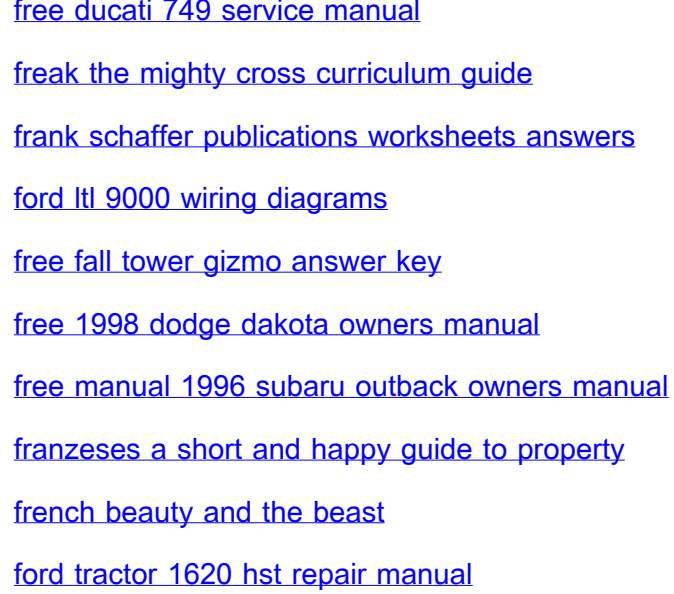